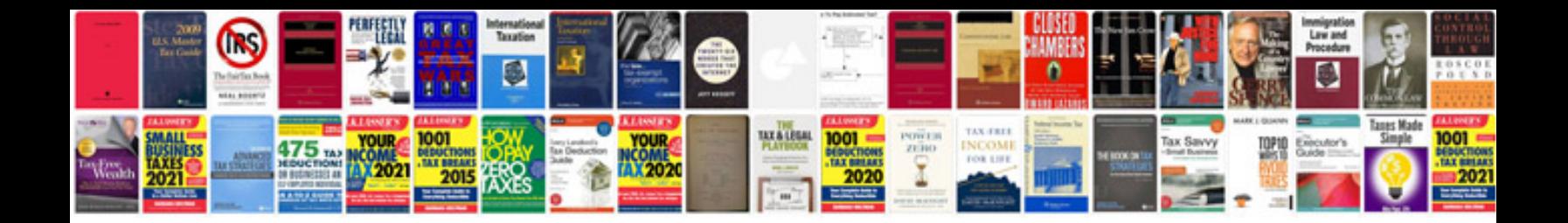

**Mercury outboards manuals free download**

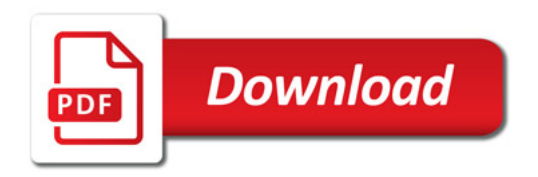

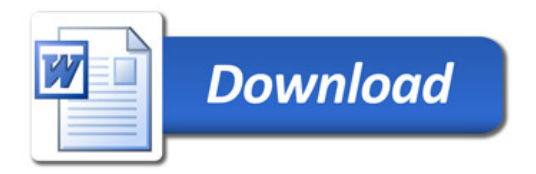